Good Old DOS! Crack With Registration Code For PC [2022-Latest]

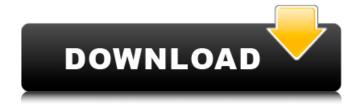

Good Old DOS! Crack Free Registration Code Download For PC (2022)

Good Old DOS! is a free DOS based application dedicated to all the DOS lovers. Do you like the DOS command-prompt? Want a window that looks like it? Now Good Old DOS! is your answer to

this request and more. You can: - Change the title of the window as you like.

- Change the color of the window. Change the "DOS prompt" button text as you like. Change the application icon as you like. Change the default command to open a folder in the window as you like.
- Change the default command to open a folder in DOS as you like. -

Change the default command to open a folder in a new window as you like. - Change the default command to open a new window as you like. - Add a new Command to any folder. - Add a new Command to any folder in DOS. - Add a new Command to any folder in a new window. - Add a new Command to any folder in a new window in

DOS. - Add a new command to open a folder in DOS (and other folders) in a new window. - Add a new command to open a folder in DOS (and other folders) in DOS (and other windows) in a new window. - Add a new command to open a folder in DOS in a new window. -Add a new command to open a folder in a new window in DOS. - Add a

new command to open a folder in a new window in DOS. - Change the history of all opened folders. -Change the history of all opened folders (and other folders). - Change the history of all opened folders (and other folders) in DOS. - Change the history of all opened folders (and other folders) in DOS (and other windows). - Change the

history of all opened folders (and other folders) in DOS (and other windows) in DOS. -Change the history of all opened folders (and other folders) in DOS (and other windows) in DOS (and other windows) in DOS. -Show the path of the currently opened folder. -Show the path of the currently opened folder in DOS. - Show the path of

the currently opened folder in DOS (and other folders). - Show the path of the currently opened folder (and other folders) in DOS (and other folders).

 Show the path of the currently opened

Good Old DOS! Download [32|64bit]

Dos / Goold is a DOS shell that helps you navigate the DOS world. You can quickly access different

folders in your computer. The program starts as a DOS Prompt whenever you right click on a folder and it opens a new DOS window right there, allowing you to navigate to different folders in the computer. You can quickly browse and access different folders in your computer. You can open the dos prompt in the Windows command

prompt or in a DOS window. The Good Old DOS! application was designed to be a freeware utility dedicated to all the DOS lovers. It simply gives you the command "DOS prompt" when you right click on a folder. This command opens a new DOS window and sets the current directory to the clicked folder. There is also a history of all the

opened folders for easier access. Good Old DOS! Download: Internet Explorer 5.0 [Win95] Description: It's better to know that there's Internet Explorer 5.0 in the program, because that's the one used by most people. Internet Explorer 5.0 lets you select files and view, print, or save pages like a Web browser. Even when you launch it

by right clicking a.txt file, Internet Explorer 5.0 has access to the help files. Internet Explorer 5.0 is the best browser on the Microsoft Windows platform. To learn more about Internet Explorer, visit: Link: Internet Explorer How do I replace my old 10 year old computer with a new one? My problem is that my old computer is failing a lot.

First when I get mad at the computer I get this "Blue Screen of Death" ( and then the computer is just plain not working. I don't like this piece of junk at all and I want to replace it with a new computer. I don't need anything fancy, I just need a general computer that can handle my simple needs. It would be nice if it had a "hardware firewall" or

## I wouldn't have to do anything except use it. My goal is to have a computer that I can b7e8fdf5c8

- Allows you to add folders to the DOS prompt's directory history Opens the DOS prompt to the clciked folder Saves the 'focus' on the DOS prompt
- Show current dos prompt directory while in explorer
- Allows you to set a hotkey to open the current directory - It is a deinteractive application -

You have the option to allow or disallow it to add a generic DOS prompt to the explorer The problem with the Good Old DOS! is that it doesn't show the path of the executable which causes some trouble. If a script uses a dos command such as ren or opens a file it will crash. I have made the following improvements: - The current dos prompt

directory is shown while the explorer is opened - I have solved the problem of the crashes. The application has a new option to disable the path parsing. - You can set a hotkey to open the current directory and the path of the folder is shown. - A generic DOS prompt can be used as a starting point. I have made a few bugfixes and changes. -

The application now has a configuration file so you can modify some options -The application will warn you if it detects that a script is changing the DOS prompt's directory. You can modify the behaviour by unchecking the 'Change directory while in explorer' checkbox. I have fixed the bug of the program disappearing. - I have added an option to

allow you to open different directory as the current prompt. - I have found out some bugs in the Path parsing code. - I have added a command to "run" a dos script. - The current dos prompt can be shown while in explorer. - I have fixed the bug of the program disappearing - I have added an option to open different directory as the current prompt. The

Latest Version Version 3.1.1 - I have resolved a few bugs in Path parsing. -I have added a command to "run" a dos script. - The dos prompt will now show the directory without editing the Path string. - If a script changes the directory of the DOS prompt the focus is saved. I have enabled a new function 'Limit to IP address'. If the current

directory has been already opened for the IP address. It will just open a window instead of replacing the current directory with the IP address's directory. - I have solved the bug

What's New in the?

- Unlimited folder history -Command "DOS Prompt" when you right click a folder - The file has a highresolution icon which you can easily see with lower resolutions (256x256 and 128x128). - The program has no interface at all, so you don't need to launch it manually - You can easily see if the file type is text or binary. - The program can be easily used with any modern Windows system. Good Old DOS! Installation: - Unpack the archive to any directory. -Run the

"GoodOldDOS.exe" file. - If you would like to save the file history, choose the save option. Good Old DOS! Screenshots: ![alt text]( Is this possible? Animation with background image Is it possible to make animation on background image? I know about layers and it's affect, but I have background image, that is repeated. I want to

animate it, like zoom, or disappear on mouse hover, but without a canvas and all it's dirty. I don't have a lot of experience on coding, so I'm asking if that's possible. A: I don't know if there's a ready made library. But it's really easy to do. The main thing that I would look into is how to iterate over the BG image pixels. In the example

below, I loop through the pixels in a row of the background and change the color from blue to red. The input is a BG image that is of 800 pixels wide, and the output is the same, but with the blue pixels colored red. You can extend the example to perform the equivalent actions on each column of the BG image. var bgWidth = 800; var image

= new Image(); // we will make an event listener for the onload event // this is also known as event delegation image.addEven tListener("load", function() { // get the position of the first blue pixel in the bg image var xPos = Math.floor(image.offsetLeft / bgWidth) + 1; // iterate over

## **System Requirements:**

Ratings: Graphics: 8.5/10 8.5/10 Replay value: 8.5/10 8.5/10 Sound: 9/10 9/10 Game play: 8.5/10 8.5/10 Technical: 9/10 9/10 Interface: 9/10 9/10 Value: 9/10 9/10 Fun Factor: 9/10 THE GOOD: This is a very good and rewarding game. All

Related links:

http://www.landtitle.info/litecad-2-0-0-43-april-2022/

https://officinabio.it/wp-content/uploads/2022/07/gervgea.pdf

https://boxing-goose-91785.herokuapp.com/vienuri.pdf

https://www.tailormade-logistics.com/sites/default/files/webform/kimveni456.pdf

https://protected-refuge-79720.herokuapp.com/antemica.pdf

http://thetruckerbook.com/2022/07/04/gluco-logger-for-windows-8-crack-license-key-free-

download-3264bit/

 $\frac{https://vukau.com/upload/files/2022/07/l1aKKNMVfhE3mW12fV3Q\_04\_1cf927e45c0df4136c791052b0a3d760\ file.pdf$ 

http://www.studiofratini.com/jar-ajar-0-3-1-crack-with-full-keygen-latest-2022/

 $\frac{https://warganesia.id/upload/files/2022/07/BgFRvyyvcZba5ldmSSnH\_04\_16306510f9661106514469d}{73ae584e9\ file.pdf}$ 

https://still-mesa-80812.herokuapp.com/joerhala.pdf

https://www.arunachalreflector.com/2022/07/04/find-distance-between-multiple-zip-code-locations-software-crack/

https://www.avon.k12.ma.us/sites/g/files/vyhlif4136/f/uploads/child\_find\_2021\_1.pdf

https://oldeberkoop.com/buffer-maker-crack-registration-code-april-2022/

https://unsk186.ru/buzz-folders-crack-with-serial-key-pc-windows/

http://saddlebrand.com/?p=40959

http://sourceofhealth.net/2022/07/04/foo-scheduler-crack-activation-code-updated-2022/

https://sehatmudaalami65.com/nfsunderwater16-crack-with-license-key-download-win-mac/

https://sextransgressions.com/2022/07/04/meracl-imagemap-generator-crack-activation-keyapril-2022/

https://lombard-magnet.ru/2022/07/04/popcorn-nlite-addon-crack-download/

https://expressionpersonelle.com/atmopwd-crack-license-code-keygen-final-2022/